## Grass Valley Edius 6.08 (Plugins).rar

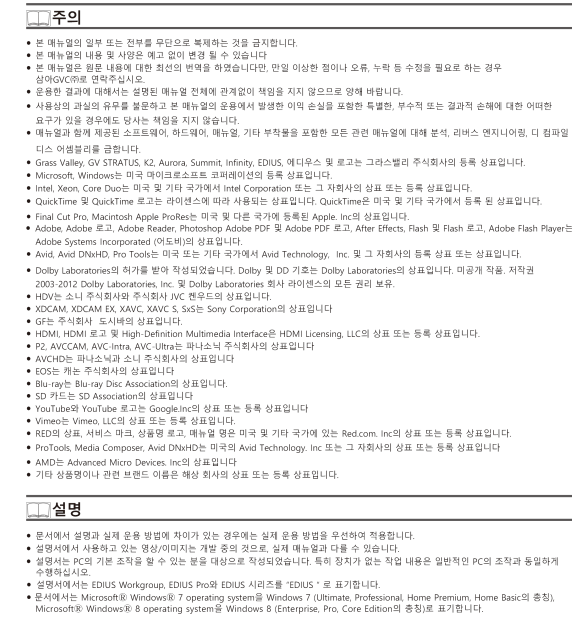

## **IN 전작권에 대해**

TV 방송이나 비디오 등 타인이 만든 영상/음성을 캡쳐한 데이터는 비디오, 이미지에 관계없이 개인적으로 즐기는 것 이외는 저작권법상 권<br>리자의 하가 없어는 무단으로 사용할 수 없습니다. 또한 개인적으로 즐기는 목적도 북제가 재한되는 경우가 있습니다. 캡처 데이터의 이용<br>에 대한 책임을 지지 않으므로 주의하시기 바랍니다.

DOWNLOAD: https://byltly.com/2iofi0

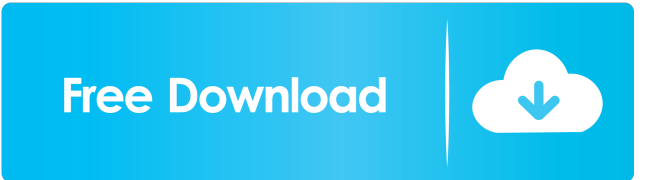

 Edius 6.08 ( Plugins) Hot Grass Valley Introduction Anyone using the free version of Edius can now upgrade to the full version for free without any limitations. When the full version is purchased, a user can download as many free plugins as they want or will want. The included plugins are: - LMP-1-HMP-HMP-1-HMP-2-HMP-2-R - HDV-1-HDV-1-HDV-2 -

BBB-1-BBB-1-BBB-2 - 1.1 VCA-1.1 LFO - LCC-1-MTR-1-MTR-2 Edius 6.08 ( Plugins) Instruction: 1. In the program file, find the plugins you want to install and click the right mouse button on the plug-in name. This will bring up the open area. 2. You can search for a plug-in and find it by name. Double-click on the plug-in name or highlight the plug-in name and click the left mouse button. 3. This will bring up a small window that is for choosing a file to install. Click the right mouse button on the file name. This will open the file. 4. Click on the INSTALL tab at the top of the window. 5. Check the plug-in. The check boxes will be turned on for each plug-in that you want to install. 6. Click on the UPDATE tab at the top of the window. 7. Check to see if the plug-in is already installed. The plug-in name will be in green if it is installed. If the plug-in is not installed, the plug-in name will be in red. If you have a previous version of the plug-in installed, you can remove the old version first before installing the new version. 8. Click on the UPDATE tab at the top of the window. You will see the names of any plug-ins that are already installed. If a plug-in name is listed in red, the name will turn to green if you decide to install the plug-in. If a plug-in name is listed in green, it will change to red if you decide not to install the plug-in. 9. This 82157476af

> [fisher price digital arts and crafts studio software download.rar](http://suntala.yolasite.com/resources/fisher-price-digital-arts-and-crafts-studio-software-downloadrar.pdf) [Quickbooks Enterprise 2013 Torrent 29](http://bestmorep.yolasite.com/resources/Quickbooks-Enterprise-2013-Torrent-29.pdf) [information theory and coding by k giridhar pdf 52](http://asutec.yolasite.com/resources/information-theory-and-coding-by-k-giridhar-pdf-52.pdf)